**IConnectTube Video Downloader Crack**

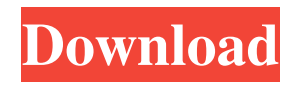

#### **IConnectTube Video Downloader Crack+ Free**

Download videos from your favorite video streaming websites such as YouTube, Vimeo, Dailymotion and numerous more. You can download or convert Flash videos directly to any popular format including MP3, MP4, FLV, WMV and more. The main advantage of the iConnectTube Video Downloader Free Download is its easy-to-use interface. The application is very easy to use and works in an intuitive and user-friendly manner. With iConnectTube Video Downloader Product Key you can choose the YouTube videos you would like to download, specify the file format of the desired video files, view video details, select a quality level, adjust the resolution of the downloaded video, set the subtitle and audio tracks. The downloaded file will be saved to the specified location of your choice. Now you can enjoy the downloaded content directly on your computer, digital media player or mobile device. Batch Downloader is a powerful yet simple-to-use tool for downloading videos from the popular websites like YouTube.com and Vimeo.com. This program's interface is intuitive and user-friendly. You can specify any YouTube or Vimeo video to download, and the program will do the rest. Batch Downloader allows the configuration of the downloading options at various categories, such as the video ID, quality, frequency, the file type that will be downloaded, the output location of the downloaded files, etc. Batch Downloader Description: Not only can the Batch Downloader be used to download multiple YouTube and Vimeo videos, the program can also be configured to download videos with specified quality, frequency and the video file type. You can download streaming video from the Internet with a specially designed free and easyto-use software. The video downloader works very quickly and the download process is completely automated. You can download the desired video from all video streaming websites, including YouTube.com, Vimeo.com, Dailymotion.com and numerous more. It supports downloading video in the popular formats MP4, WMV, MKV, AVI, SWF, MOV, FLV and other formats. Movie Downloader: Movie Downloader is a free and easy-to-use application that allows you to download videos from the Internet. The interface is intuitive and user-friendly, offering you the opportunity to choose the desired video from the top menu and to specify its format, resolution and location for the downloaded video. With Movie Downloader you can specify the YouTube ID,

### **IConnectTube Video Downloader Crack +**

Full-featured YouTube downloader. Download video and audio from over 800,000,000 files. Create an archive from the downloaded video. Supports all the major platforms. Fully customizable interface with different download modes. Ability to automatically save pictures from a selected video. Download videos from over 65 websites, such as Dailymotion, Vimeo, Facebook, AOL, and YouTube. Supports YouTube HD. Supports all the major platforms, including Windows, Mac, Android, and iOS. iConnectTube Video Downloader Benefits: Ideal for archive and backup Download videos and pictures from the web Video and audio quality preservation YouTube downloader Video downloader for YouTube, Facebook, Vimeo, Dailymotion and more Supports all the major platforms, including Windows, Mac and Android iConnectTube Video Downloader Requirements: Compatible with Windows 7/8/10 Supports 4K Free 60 MB How to download a file using iConnectTube Video Downloader: Download videos and pictures from the web Optimize quality Create an archive Transfer videos/videos to any portable device Customize interface Download videos from over 65 websites, including YouTube, Facebook, Vimeo, Dailymotion and more Supports all the major platforms, including Windows, Mac, Android, and iOSPages Wednesday, November 17, 2008 dealing with a paralytic man He is beautiful, but I don't want to wake him up unless it's an emergency. We've managed to keep him quiet all day, but I don't think his legs can take a second night. He won't stay awake, and if he could walk, he wouldn't walk. So, I get to watch him try to sleep, for hours at a time. And I get to watch him try to get comfortable. At least today he wasn't vomiting (he had the last 4-5 days, but it didn't last). He had a little bit of a fever last night, too. So, I've said it before, and I'll say it again: I really wish I had more baby-wearing experience. What do people normally do with babies who can't keep awake, who can't walk, who keep vomiting, who can't keep their legs upright? I don't really have anything 09e8f5149f

## **IConnectTube Video Downloader Registration Code [2022]**

√ Find & download YouTube video√ Fast√ Free√ Download MP3√ Windows √ Download FLV√ Download HD√ The best YouTube downloader√ Download YouTube video and MP3√ Download YouTube videos and MP3√ Download YouTube videos and What's new in this version:- Fixed a new problem introduced in version 1.7 1) Download files and images From now on you can download files including images without them to be saved in a separate folder. Before 1.7.5 you can download files only into the same folder. 2) Support of ZIP archives Downloading archive format is very popular so we decided to add this format. 3) Avoid malware At the moment the most dangerous threats in the world of Internet are viruses and malware. So we decided to add the option to prevent malicious download links. 4) Various small fixes Here's short list of small fixes:- A few crashes in the new version are fixed- Some short fixes in ZIM Filesystem browser- Fixed some problems with Blu-ray movies (fix shared with Syncios)- Fixes in UI (a few small graphics and some small bugs)- Various small issues with downloading from the web- A few bugs with the previous versions fixed 5) Various new options- You can download files in ZIP and 7z formats as well- You can display the file name in download bar before the file is downloaded- You can specify custom file name for the downloaded files (by default it will save only the YouTube title) 6) Have fun with YouTube You can share any video from the Internet on YouTube, Google, Vimeo, Yandex, etc. Download them in any folder, transfer to your computer (local or online), play them using any media player etc. The only thing you need to know is the correct URL and that URL contains only text without any symbols that could prevent the download. To search the correct YouTube video URL, you can use the built-in search engine. 7) Built-in video player No need to download any player. Just select one that you like and the video will be played automatically.Q: npm run start for webpack dev server I am trying to use the npm run start to start my dev server. This is my package.json file "scripts": { "start": "npm-run-all --parallel

#### **What's New In IConnectTube Video Downloader?**

- With its intuitive and user-friendly interface you have the possibility to specify the YouTube ID, view the available formats for download and download the selected file. - Supports most major video formats, including FLV, MP4 and MOV. - Supports both download and stream video, and makes your experience to download online video files as convenient as possible. - You can also set the video quality and audio quality at the same time. - You can also specify the video and audio file and download only the selected content. - You can also set the video location and start to download it immediately. - You can also fully configure the video download settings. Prevent, Time-Stamp, Connect to Account, Lookup Multiple Profiles and more. Here, check out this cool tool by David Allen. This is a tool that will help you to view, edit, and edit video on your computer, more importantly it will help you to backup your video to your hard drive with one click, its a one-click tool. This is a tool that will help you to view and edit video on your computer with one click, More importantly its one-click that help you to backup your video to your hard drive. This is a cool tool thats a one-click tool that will help you to see your media on your computer with one click and its a backup tool that helps you to back up your media to your hard drive. Video Editor is a very good tool that make your difficult to edit your video, to edit your video on your computer and view the video on your computer, its a very good tool that help you to view your media on your computer and its a very good one that helps you to make the video of your dream. This is a very good tool that help you to edit your video on your computer and you can save your video in your hard drive in few minute, this is a very good tool that helps you to view and edit your video on your computer and it helps you to view and edit your video on your computer with one click and its a very good one-click tool that help you to view and edit your video on your computer with one click. LATEST FEATURES: -- Text-to-Speech and Image-to-Speech: Convert video clips or images to sound and speech. -- Burn an MP3 from a video clip. -- Simulate video from the camera's microphone. -- Create in-progress videos.

# **System Requirements For IConnectTube Video Downloader:**

Recommendation: The module will run in all single player missions on medium difficulty settings, but this is purely a guideline for an optimal experience. If your computer can't handle the game on high settings, you'll want to reduce the graphics settings (especially the eye modes) to low or turn down antialiasing. If you're encountering some graphical issues, we highly recommend that you turn off eye hacks. Although it's not necessarily the cause of the bug, it can make it more difficult to diagnose. The following

<http://freemall.jp/auction-kung-fu-crack-updated-2022.html>

[https://ex0-sys.app/upload/files/2022/06/mSIrqWyvsOfgEvCAePPl\\_08\\_07a2d7d4e710b97a10c2bad32f1a5017\\_file.pdf](https://ex0-sys.app/upload/files/2022/06/mSIrqWyvsOfgEvCAePPl_08_07a2d7d4e710b97a10c2bad32f1a5017_file.pdf) [https://keyandtrust.com/wp-content/uploads/2022/06/Encrypt\\_Easy\\_\\_Crack\\_Download.pdf](https://keyandtrust.com/wp-content/uploads/2022/06/Encrypt_Easy__Crack_Download.pdf)

<http://iapitb.org/?p=3746>

<https://zardi.pk/wp-content/uploads/2022/06/kaimark.pdf>

[https://automative.club/upload/files/2022/06/EJmXHQgvnRgGwz7B7H7Q\\_08\\_07a2d7d4e710b97a10c2bad32f1a5017\\_file.pdf](https://automative.club/upload/files/2022/06/EJmXHQgvnRgGwz7B7H7Q_08_07a2d7d4e710b97a10c2bad32f1a5017_file.pdf) <http://www.shpksa.com/imtoo-audio-encoder-with-product-key/>

<http://barrillos.org/2022/06/08/hd-video-converter-factory-7-2-55-free-download-mac-win/>

<http://rxharun.com/?p=181928>

[https://positiverne.dk/wp-content/uploads/MBOX\\_Email\\_Extractor.pdf](https://positiverne.dk/wp-content/uploads/MBOX_Email_Extractor.pdf)

<https://aposhop-online.de/2022/06/08/searchforduplicates-for-windows-april-2022/>

[https://thefuturegoal.com/upload/files/2022/06/b413c78USYTXVLUlZcVr\\_08\\_07a2d7d4e710b97a10c2bad32f1a5017\\_file.pdf](https://thefuturegoal.com/upload/files/2022/06/b413c78USYTXVLUlZcVr_08_07a2d7d4e710b97a10c2bad32f1a5017_file.pdf) <https://ubipharma.pt/2022/06/08/postman-serial-key-free-download-for-pc-2022-new/>

<http://ibpsoftware.com/?p=2383>

<https://www.5etwal.com/x-jclic-0-2-1-0-crack-torrent-activation-code-download-x64-2022/>

[https://socialstudentb.s3.amazonaws.com/upload/files/2022/06/gxTfpqwVML6T3TbEDsKP\\_08\\_07a2d7d4e710b97a10c2bad32](https://socialstudentb.s3.amazonaws.com/upload/files/2022/06/gxTfpqwVML6T3TbEDsKP_08_07a2d7d4e710b97a10c2bad32f1a5017_file.pdf) [f1a5017\\_file.pdf](https://socialstudentb.s3.amazonaws.com/upload/files/2022/06/gxTfpqwVML6T3TbEDsKP_08_07a2d7d4e710b97a10c2bad32f1a5017_file.pdf)

<http://wp2-wimeta.de/filenote-crack-activation-3264bit/>

[https://attitude.ferttil.com/upload/files/2022/06/EZxl1sVkgiP1IX8tUG2U\\_08\\_07a2d7d4e710b97a10c2bad32f1a5017\\_file.pdf](https://attitude.ferttil.com/upload/files/2022/06/EZxl1sVkgiP1IX8tUG2U_08_07a2d7d4e710b97a10c2bad32f1a5017_file.pdf) [https://olioscuteri.it/wp-content/uploads/2022/06/Windows\\_Contacts\\_Converter.pdf](https://olioscuteri.it/wp-content/uploads/2022/06/Windows_Contacts_Converter.pdf)

https://www.myshareshow.com/upload/files/2022/06/OAbnWJIrHn561IrOxOv4\_08\_07a2d7d4e710b97a10c2bad32f1a5017\_fil [e.pdf](https://www.myshareshow.com/upload/files/2022/06/OAbnWJIrHn561IrQxQv4_08_07a2d7d4e710b97a10c2bad32f1a5017_file.pdf)